## **Übungsblatt 3**

## **Ziele**

- $\checkmark$  Datenbanken kennen lernen
- $\checkmark$  Den Webbrowser um eine Verlaufsfunktion erweitern

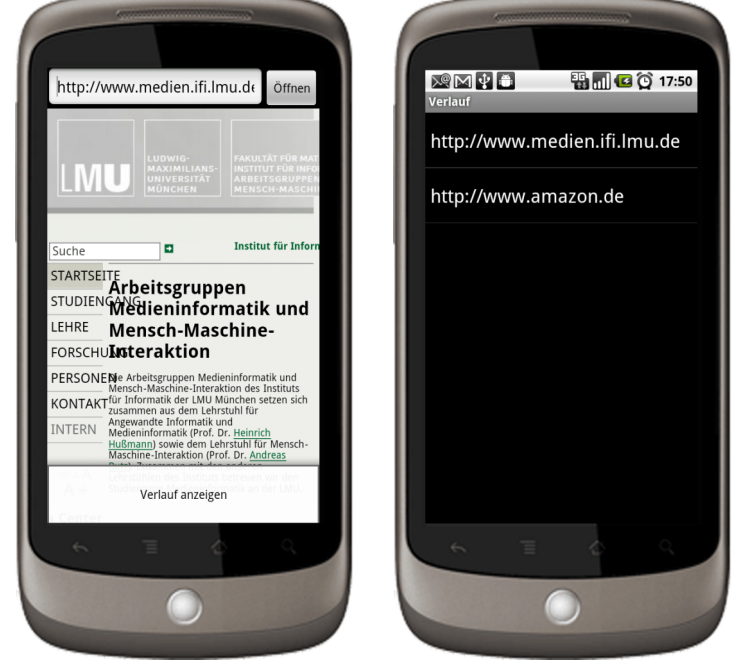

## **Aufgaben**

## **Aufgabe 3-1: Eine Activity für einen Browserverlauf entwickeln**

Schreiben Sie eine zusätzliche Activity "Verlauf" die aus dem Optionsmenü der bisherigen Browseranwendung aufgerufen wird. Die Activity "Verlauf" zeigt alte bisher besuchte Webseiten in einer Liste an. Dafür sollte ihre Activity von ListView erben und einen SimpleCursorAdatper verwenden um die bisher besuchten URLs aus einer Datenbank zu lesen. Sobald eine neue Seite im Webbrowser eingeben wird muss diese natürlich auch in die Datenbank aufgenommen werden.

Klickt ein Benutzer im Verlauf auf einen alten Link, so kehr die Anwendung zum Browser zurück und öffnet den angeklickten Link.

Zur **Abgabe** legen Sie im SVN-Repository Ihrer Gruppe einen Ordner an der Ihrem Nachnamen entspricht. Hier platzieren Sie den Quellcode des gesamten Eclipse-Projektes. Hier platzieren Sie den Quellcode des gesamten Eclipse-Projektes in einem Order "exercise3".